## How to Apply for a Commercial Rental Certificate of Inspection (CI)

1. Select the Certificate Type. In this case, select Commercial Rental.

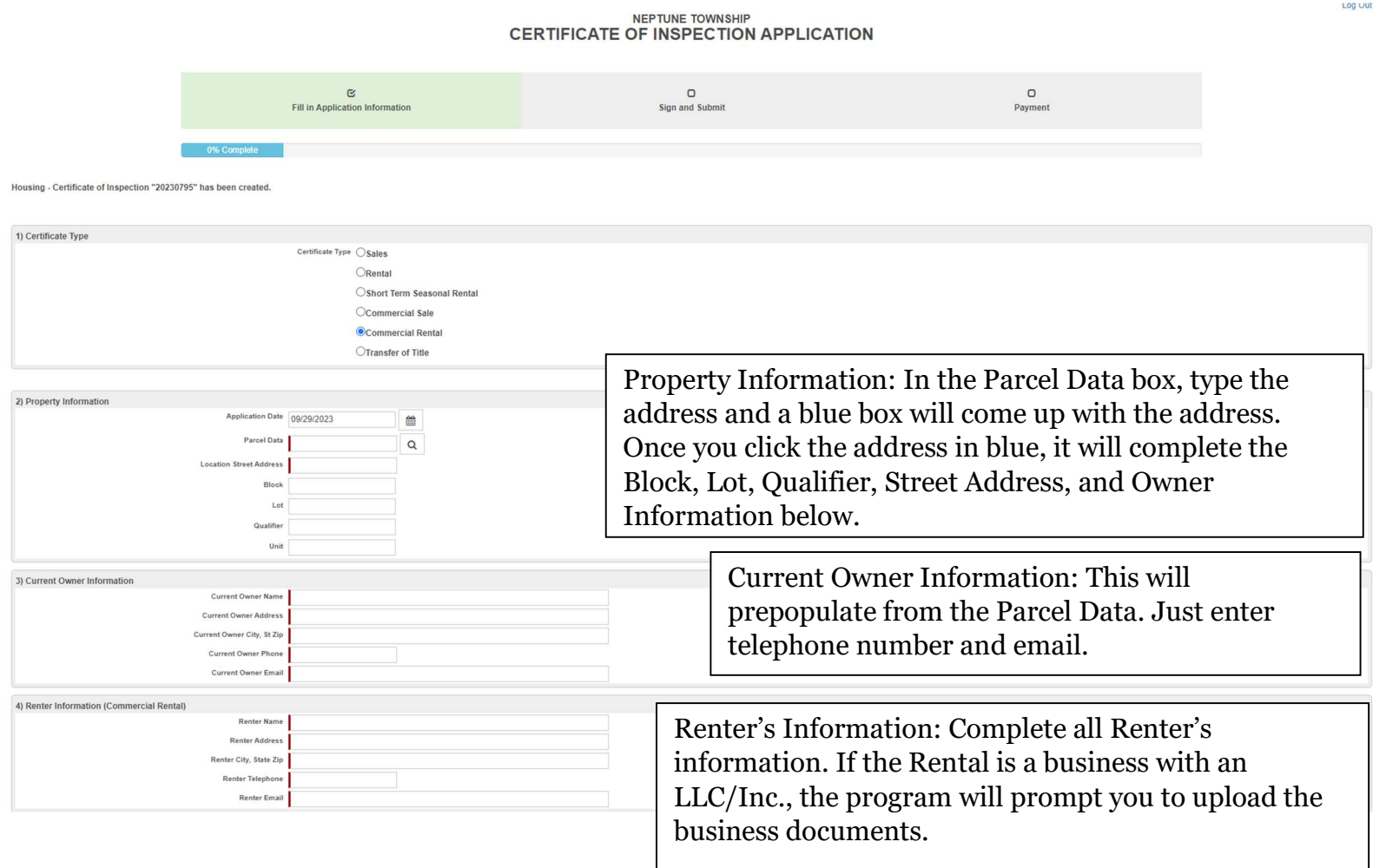

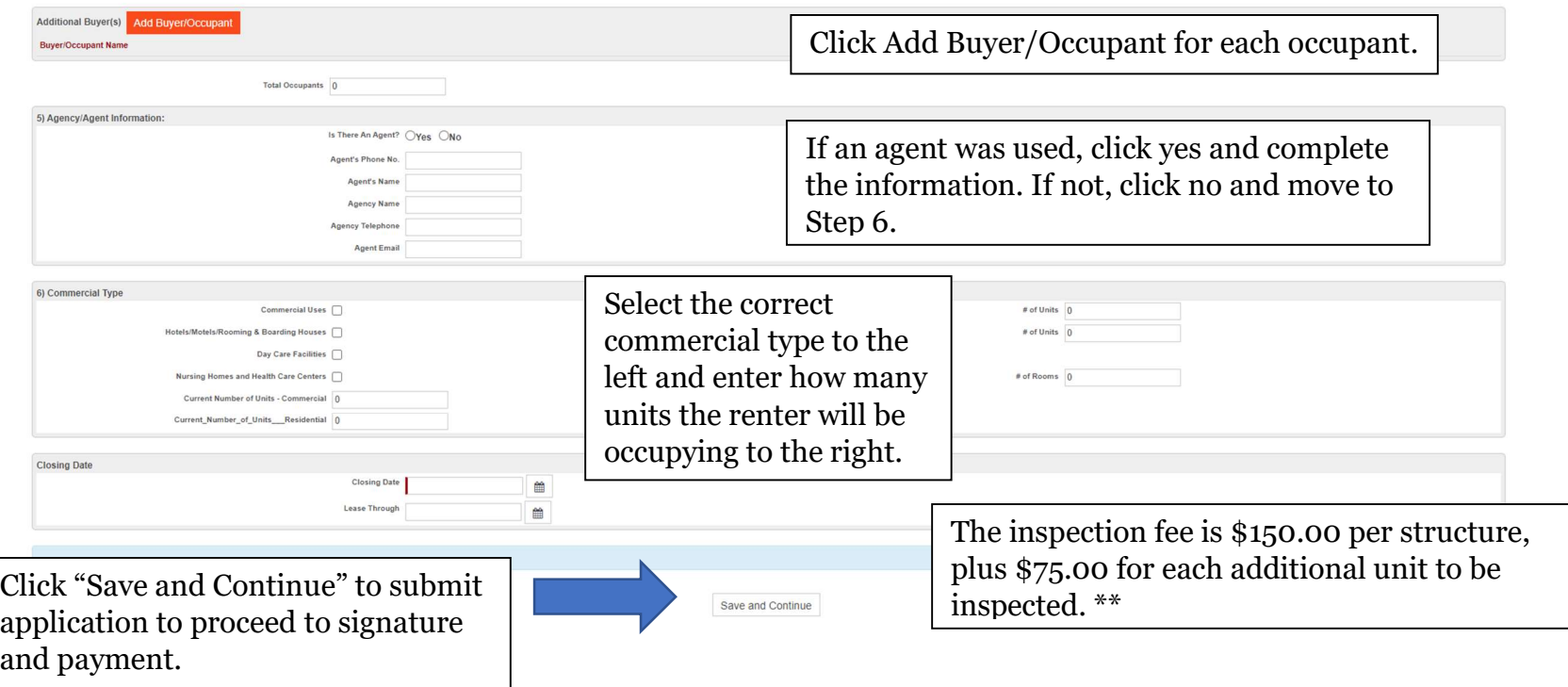

\*\* If the application is received **five (5) or less business** days prior to the anticipated closing date, the **fees will be** increased by \$50.00 for each required inspection. If an inspection is requested during non-business hours, an additional fee of \$150.00 for up to two hours (and \$100.00 per hour or fraction of an hour after that) will apply.\*\*

## NEPTUNE TOWNSHIP **CERTIFICATE OF INSPECTION APPLICATION**

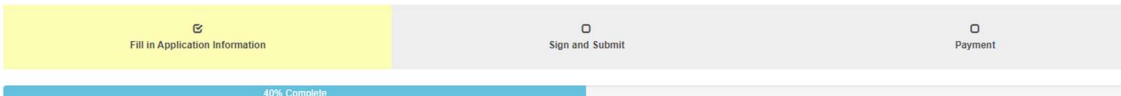

Housing - Certificate of Inspection "20230795" has been updated.

## Cl Application | 2 Sign and Submit

Click the link below to view your application to ensure there are no mistakes. Click here if you need to go back and make changes. Otherwise, check the box to verify that you have completed this application and intend to s provided then provide your electronic signature in the signature box using your mouse (or finger if on a mobile device). You must click Save Signature after signing before clicking the Submit button. Unverified application to return to this application if you close this page.

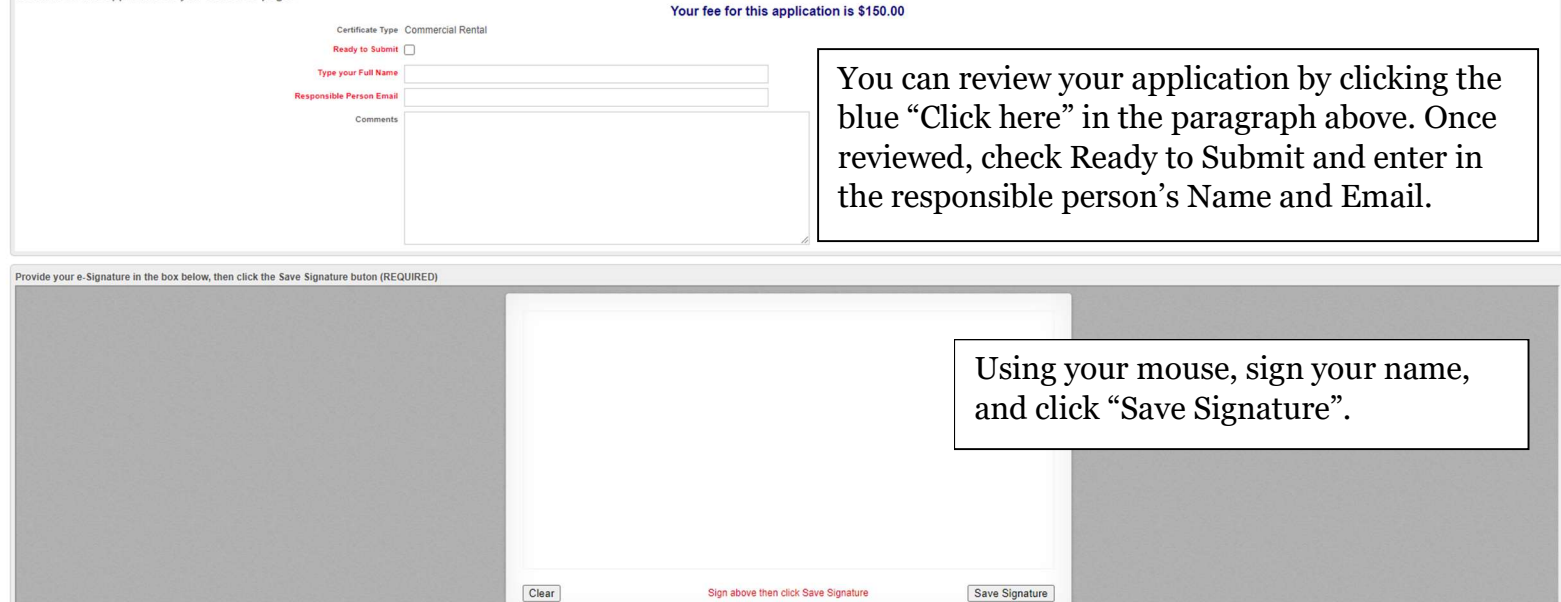

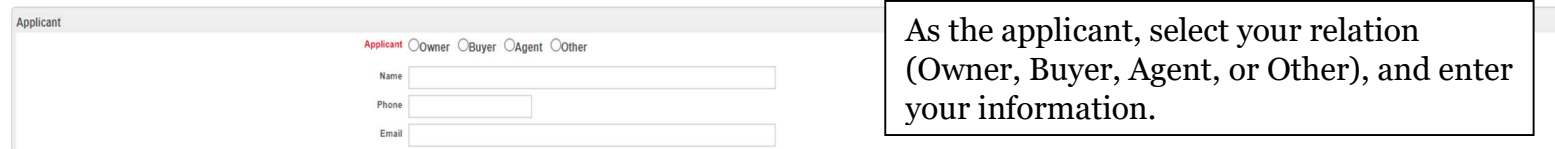

Certification in Liew of Oath and Acknowledgement

## CERTIFICATION IN LIEU OF OATH AND ACKNOWLEDGEMENT

I hereby certify that I am the owner of record or agent authorized by the owner of record to make this application for a Certificate of Inspection.

I further certify that the property is in compliance with all applicable laws, regulations and rules. Smoke detectors and carbon monoxide alarms are installed as required and in good working order.

I understand and have made the owner aware that occupancy of any structure prior to obtaining a Certificate of Inspection is in violation of the ordinances of the Township of Neptune and punishable by a fine of up to \$1,25

I further understand and have made the owner aware that a Mercantile Registration is required for all rental properties and that the Registration is required to be renewed on an annual basis. A copy of a valid Mercantile R

I further understand that an open construction permit may prevent the issuance of a Certificate of Inspection.

I agree to be on premises at least 15 minutes prior to the scheduled inspection time.

I understand that if any of the information on this application is willfully false, I am subject to punishment.

Save and Continue

Click Save and Continue.

Housing - Certificate of Inspection "20230795" has been updated. NEPTUNE TOWNSHIP **CERTIFICATE OF INSPECTION APPLICATION**  $\tilde{R}$  $\sim$  $\Box$ **Fill in Application Information** Sign and Submit Payment Your application has been received! Please make payment below. Payment Fee Due: \$150.00 | Pay Online Now Click Pay Online Now to pay with Initial Fee \$150.00 a credit/debit card or an e-check.Payments Made \$0.00 Application Balance Due \$150.00 All Payments None  $||\mathbf{A}|| \leq ||\mathbf{B}||$ No records to display. View Application EDIT APPLICATION 563021213 **Certificate of Inspection Application<br>Commercial Rental** Code Enforcemen *Veptune*  $25$ Neptune Blvd. Closing Date Neptune, NJ 07753 Closing Date: (732) 988-5200 EXT. 211 Where Community, Business & Tourism Prosper  $\label{thm:inset} \text{insjections} @\text{Neptunetownship.org}$ PROPERTY INFORMATION Property Address: Block: CURRENT OWNER INFORMATION Current Owner of Property: Address: (A POST OFFICE BOX ADDRESS IS NOT PERMITTED) City / State / Zip: Phone: Owner Email RENTER INFORMATION: Renter Name: Renter's Current Address: City / State / Zip: Phone: Email: TENANTS:

Once you pay, your application will be reviewed by the office staff. There is a 5-business day review process. To schedule an inspection earlier than the 5 business days, you must pay the \$50.00 rush fee that was previously mentioned.

Luy Uut